# KEY BENEFITS

### ACCESSIBLE FROM ANYWHERE

Access 100% of your general ledger features from anywhere using any popular web-browser.

### SECURE, ACCURATE DATA **ENTRY**

Improve accuracy with advanced security features that limit available accounts and sub-accounts.

### FASTER DATA ENTRY

Reduce time spent entering data with predictive entry and flexible screen layouts.

### CUSTOMIZED REPORTS AND **INQUIRIES**

Simplify reporting with integrated query and reporting tools that work with your account structure.

### FLEXIBLE WORKFLOWS AND **APPROVALS**

Create workflow and approval routes that match existing business processes.

#### CENTRALIZED BUSINESS MANAGEMENT

Gain a centralized view of your entire business with support for multiple ledgers.

### WORKS LOCALLY AND **INTERNATIONALLY**

Use multiple currencies, translation, consolidation, flexible financial periods and more to work in the way that's right for your business.

# GENERAL LEDGER

# **A central repository for collecting and analyzing your business information that uses flexible accounts and subaccounts to integrate and consolidate your entire business**

The General Ledger (GL) is the central repository for your financial information that includes your chart of accounts, financial periods, ledgers, allocations, and more. Entries can be made directly into the GL or they can be made from other application modules and then posted to the GL module.

# KEY FEATURES OF THE GENERAL LEDGER

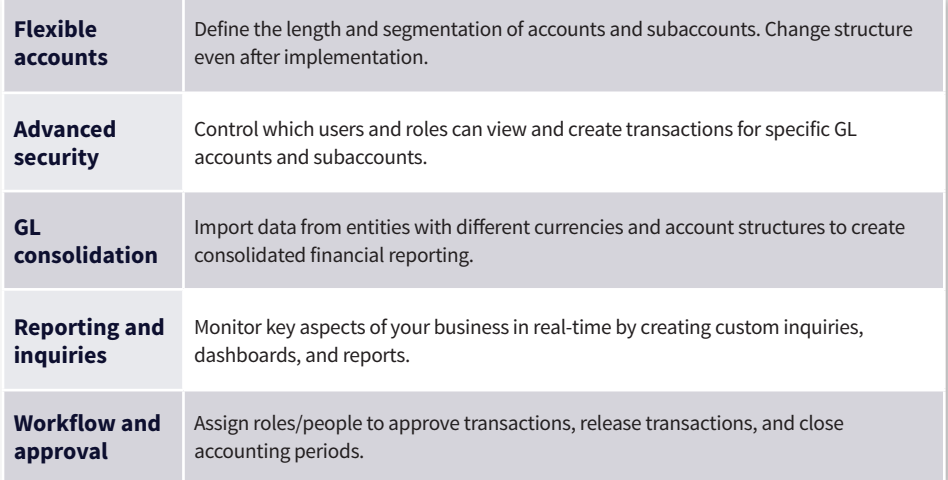

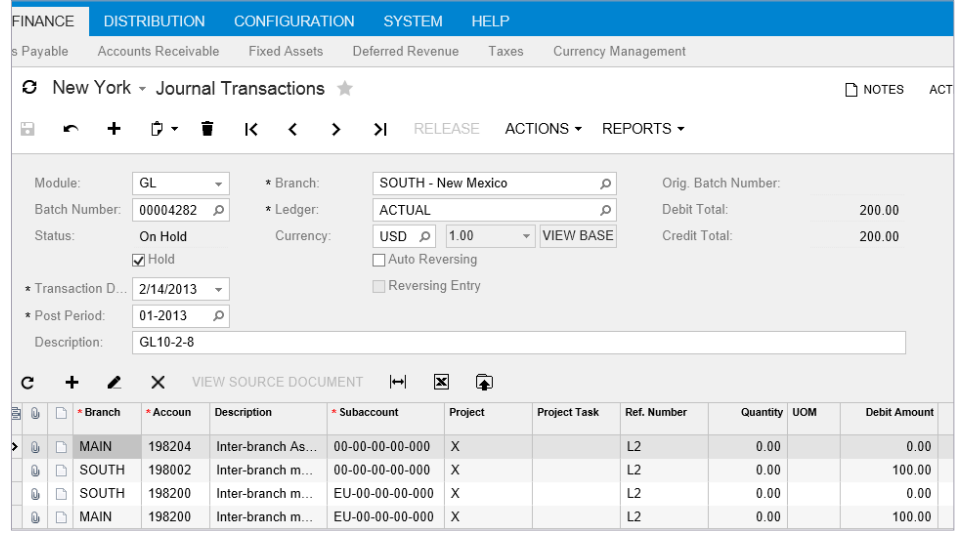

Journal transactions in the General Ledger Module.

# ADDITIONAL GENERAL LEDGER FEATURES AND BENEFITS

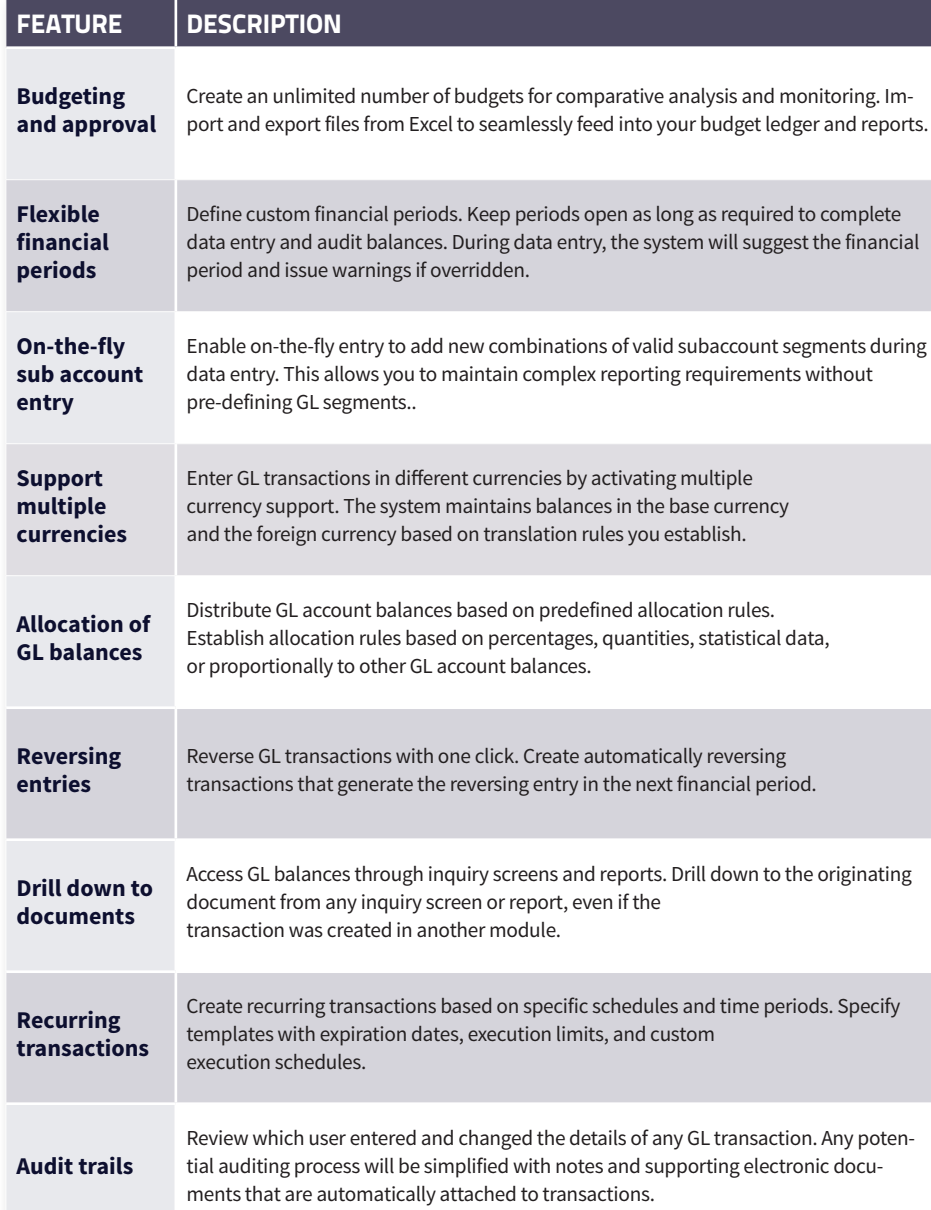

# UNLOCK YOUR BUSINESS POTENTIAL WITH ACUMATICA

Acumatica is a leading provider of cloud business management software that empowers small and mid-size businesses to unlock their potential and drive growth.

Built on the world's best cloud and mobile technology and a unique customer-centric licensing model, Acumatica delivers a suite of fully integrated business management applications such as Financials, Distribution, CRM and Project Accounting, powered by a robust and flexible platform.

### TAKE CONTROL OF YOUR **BUSINESS**

Successful companies know the value of having visibility and control over their business. Acumatica enables you to drive growth, manage costs, and be productive.

## PLAY TO YOUR STRENGTHS

Every business is unique. Play to your strengths by doing what works best for your company. Tailor your business management software to fit your exact needs, no matter how specific your requirements.

## EMPOWER YOUR PEOPLE

Your business isn't confined to four walls. Why should the people that impact your business be? Acumatica goes wherever your people go – anytime, anywhere, and on any device.